**MISURE** 

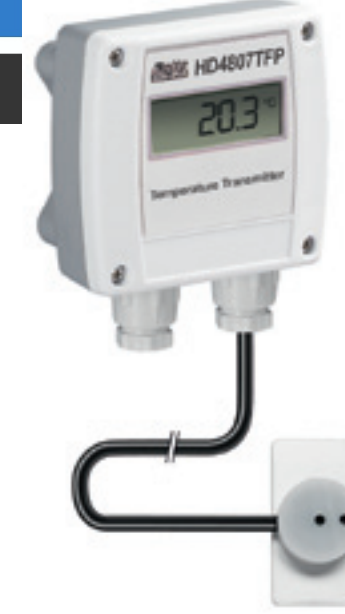

## HD4807TFP…, HD48V07TFP…, HD48S07TFP… HD4907TFP… TRASMETTITORI ATTIVI E PASSIVI DI TEMPERATURA PER PANNELLI FOTOVOLTAICI

Trasmettitori attivi (HD48…) o passivi (HD49…) di temperatura completi di sonda di temperatura a contatto per pannelli fotovoltaici con cavo da 5 o 10 m, sensore Pt100 1/3 DIN a film sottile.

HD48… è disponibile con uscita analogica attiva 4…20mA o 0…10V, oppure con solo l'uscita RS485 MODBUS-RTU.

HD49… è disponibile con uscita analogica passiva 4…20mA. Le versioni con uscita analogica forniscono un segnale adatto ad essere trasmesso ad un visualizzatore remoto, ad un registratore o a un PLC. Le versioni con uscita RS485 sono adatte per il collegamento a un PC o a un PLC.

Range di temperatura della sonda: -40…+85°C.

Disponibili anche in versione con display LCD (opzione L).

Temperatura di lavoro elettronica: -5°C…+60°C.

Alimentazione: 18…40 Vdc o 24 Vac per i modelli HD48…, 12…40 Vdc per i modelli  $H<sub>D49</sub>$ 

A richiesta, HD48... è disponibile con alimentazione 90…240 Vac solo in contenitore 80 x 120mm, altezza 56mm, senza display.

#### Connessioni elettriche

*Serie HD48... con uscita analogica*

Alimentare lo strumento come indicato negli schemi di collegamento sotto rappresentati, i morsetti di alimentazione sono indicati con +Vcc e GND.

Il segnale di uscita è prelevato tra i morsetti Ta e AGND per trasmettitori della serie HD4807T.., HD48V07T…

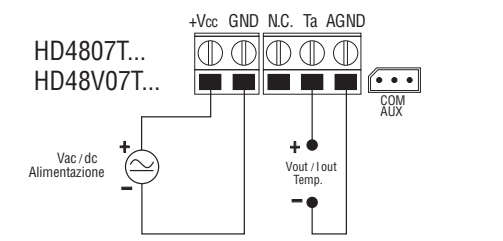

### *Serie HD48.. con uscita RS485*

Collegare lo strumento come indicato nello schema sotto rappresentato, i morsetti di alimentazione sono indicati con +Vcc e GND.

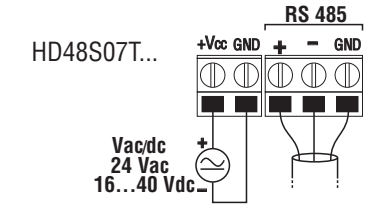

Grazie all'uscita RS485, più strumenti possono essere collegati per formare una rete. Gli strumenti sono collegati in successione mediante un cavo schermato con doppino attorcigliato per i segnali e un terzo filo per la massa.

### *Serie HD49..*

Seguire lo schema di collegamento sotto rappresentato. Il valore della massima resistenza di carico che si può collegare dipende dalla tensione di alimentazione Vdc applicata, secondo la relazione:

 $\mathsf{R}_{\mathsf{L}}$ Max = (Vcc-12)/0.022, pertanto con Vcc=24Vdc risulta  $\mathsf{R}_{\mathsf{L}}$ Max =545 ohm.

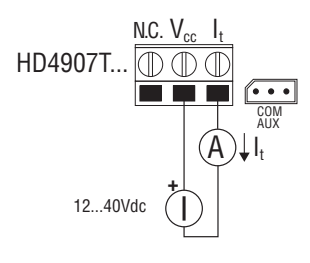

# CODICI DI ORDINAZIONE

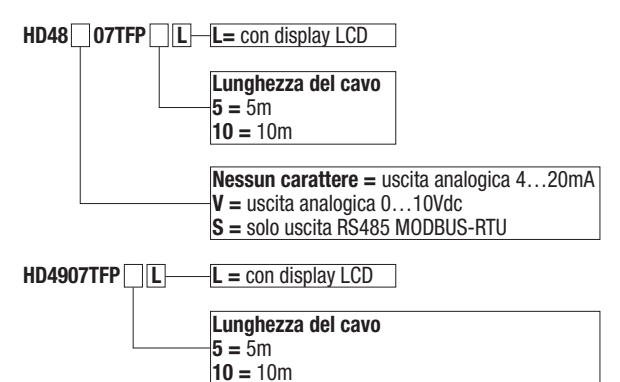

- CP 27 : Cavo di connessione seriale con connettore USB dal lato PC e connettore a tre poli per porta COM AUX. Il cavo ha un convertitore USB/RS232 incorporato e connette il trasmettitore direttamente alla porta USB del PC. Il cavo è adatto solo per i modelli con uscita analogica.
- HD 48TCAL: Kit comprendente il cavo di connessione seriale CP27 e il CD-ROM HD4817CAL: per sistemi operativi Windows® per la configurazione dei trasmettitori con uscita analogica. Il cavo è dotato di connettore USB dal lato PC e connettore a 3 poli per porta COM AUX.
- RS 48: Cavo di connessione RS485 con convertitore USB / RS485 incorporato. Il cavo è dotato di connettore USB dalla parte del PC e di 3 fili separati dalla parte dello strumento. Il cavo è adatto solo per i modelli con uscita RS485.
- HD 48STCAL : Kit comprendente il cavo RS48 e il CD-ROM HD4817CAL per sistemi Anal operativi Windows® per la configurazione dei trasmettitori con uscita RS485. Il CD include inoltre un software per la connessione in modalità Modbus. Il cavo ha connettore USB dal lato PC e 3 fili separati dal lato strumento.
- HD 4817CAL: Ulteriore copia del CD-ROM del software HD4817CAL per la configurazione dei trasmettitori. Per i sistemi operativi Windows®.

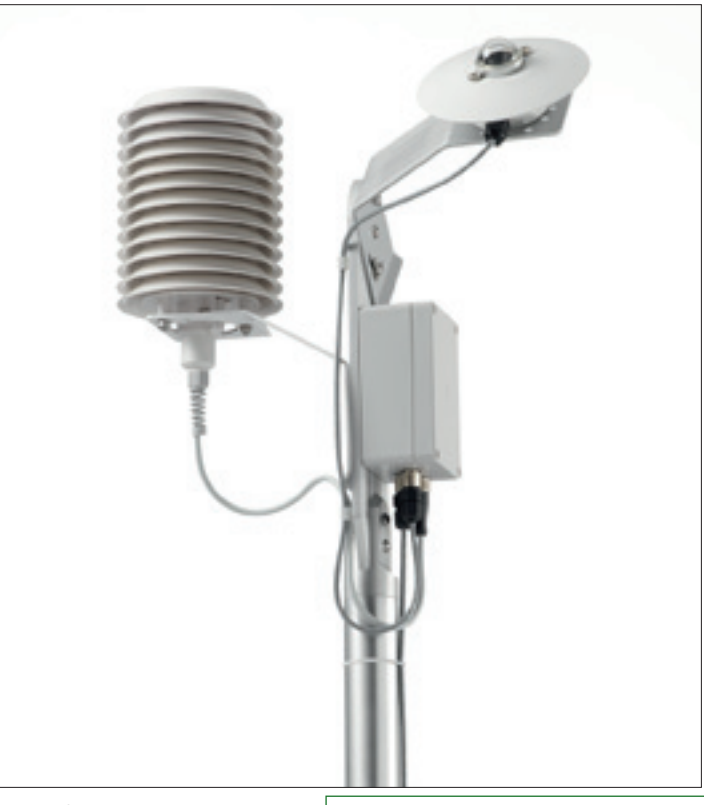

Analisi ambientali

entali ō lma <u> ত</u>